Фосфор

#### **Положение фосфора в ПСХЭ Д.И. Менделеева. Строение атома.**

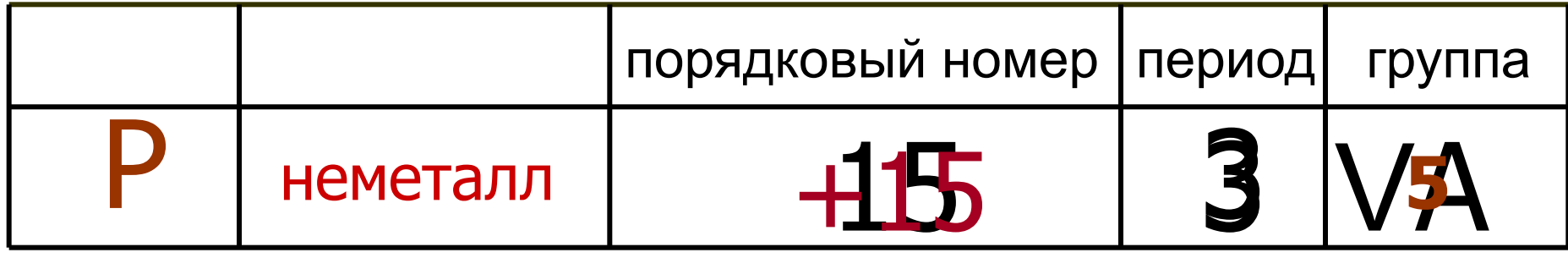

Строение электронной оболочки атома можно изображать графически с помощью *квантовых ячеек.* 

Графические электронные формулы атомов показывают распределение электронов не только по уровням и по орбиталям.

1*s* 2 2*s* 2 2*p* 6 3*s* 2

3

3*p*

валентные электроны

1*s* 2  $2s<sup>2</sup>$ 2*p* 6  $3s<sup>2</sup>$ 3*p* 3  $3d^0$ 

**8**

**2**

#### **Сравнение строения атома азота и фосфора**

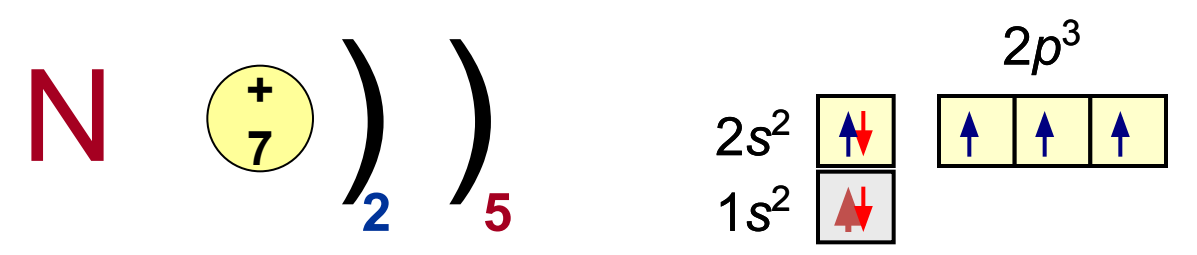

Для азота, атомы которого не имеют близких по значению энергии вакантных *d*-орбиталей, валентность равна IV

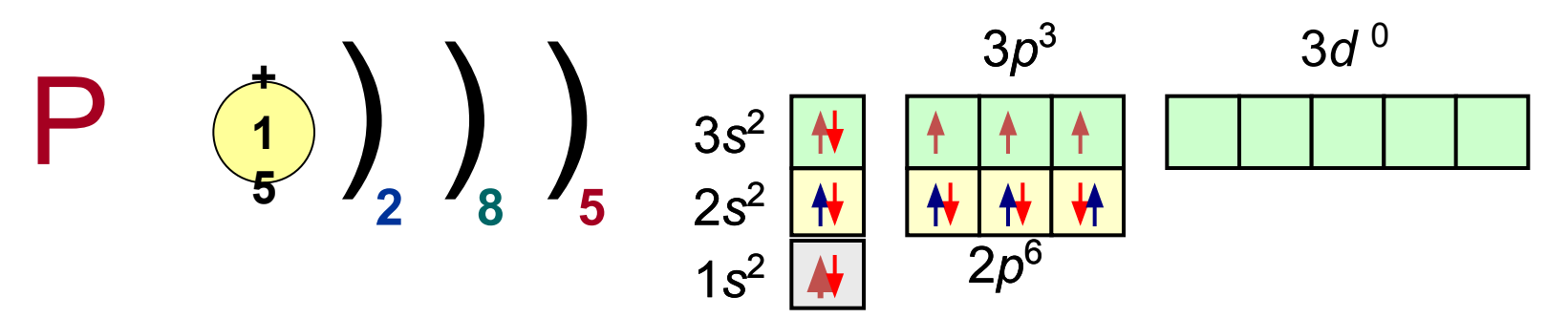

 В атоме фосфора и других элементов VA группы появляются пять вакантных *d-*орбиталей, на которые и могут перейти в результате распаривания спаренные *s-*электроны внешнего уровня, валентность

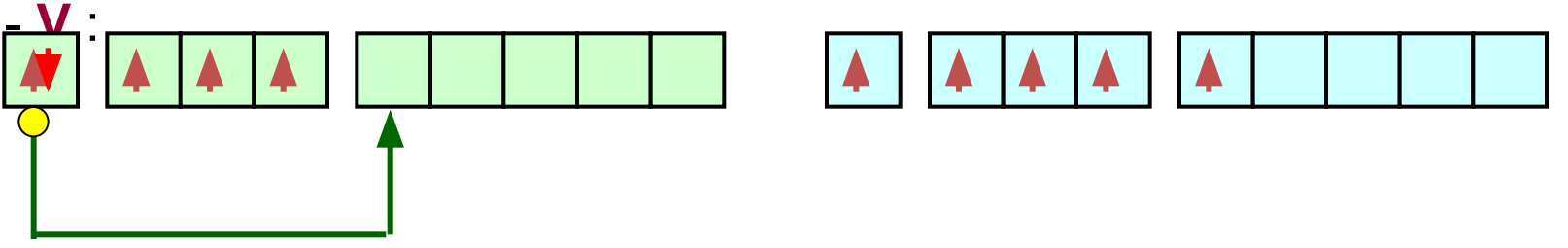

#### Нахождение в природе

Содержание фосфора в земной коре составляет 0,093%. В природе фосфор встречается только в виде соединений, главным образом апатитов, фосфоритов.

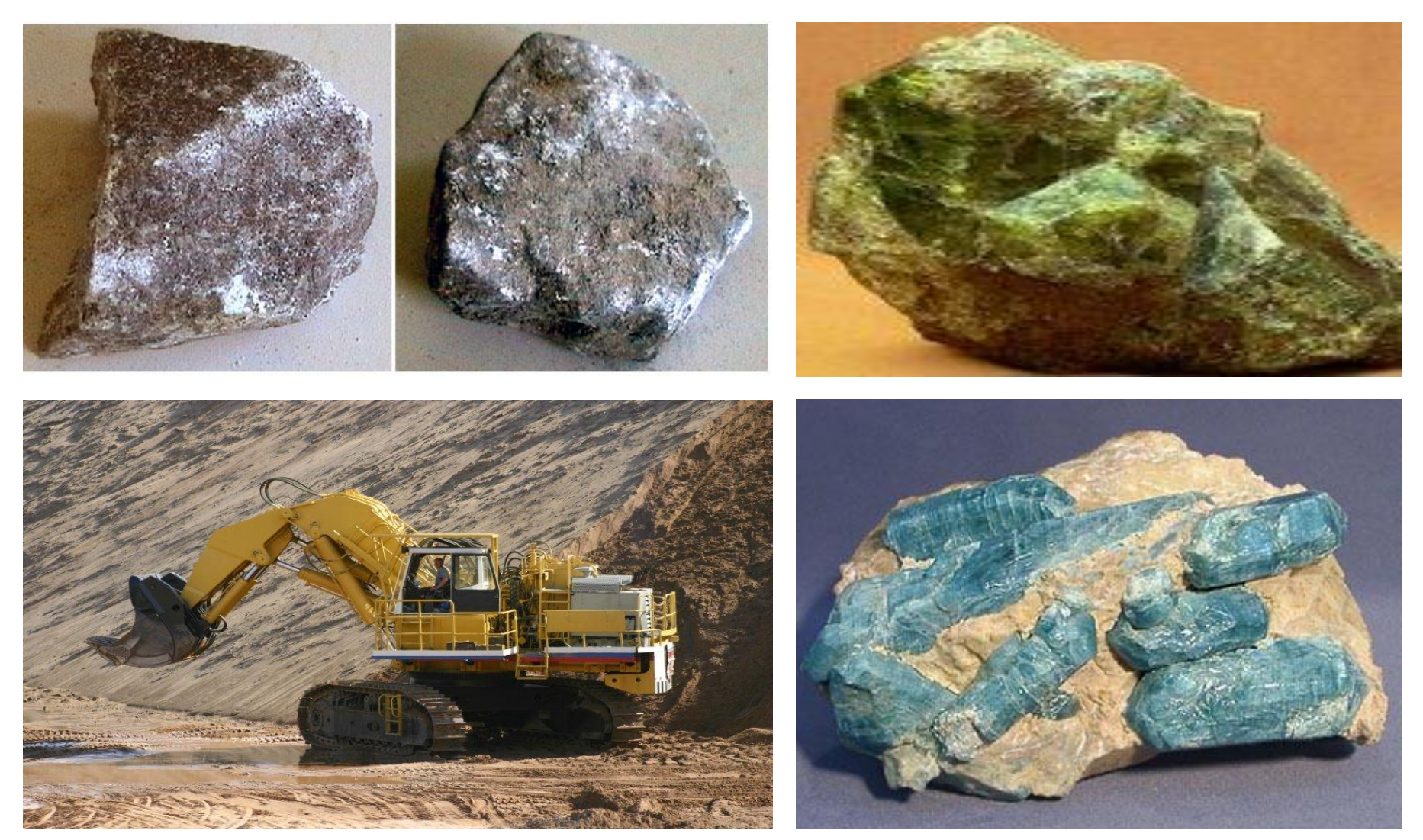

#### Аллотропные модификации фосфора

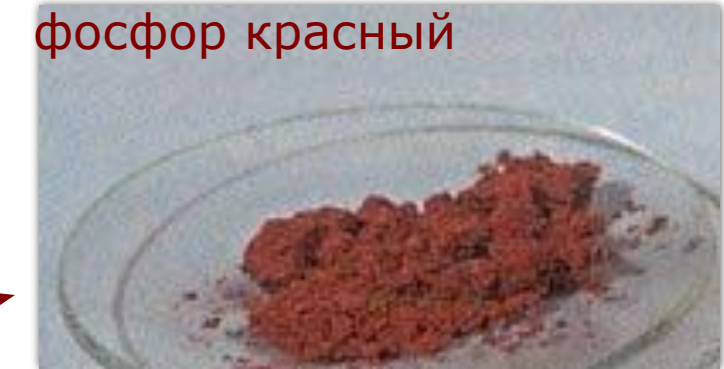

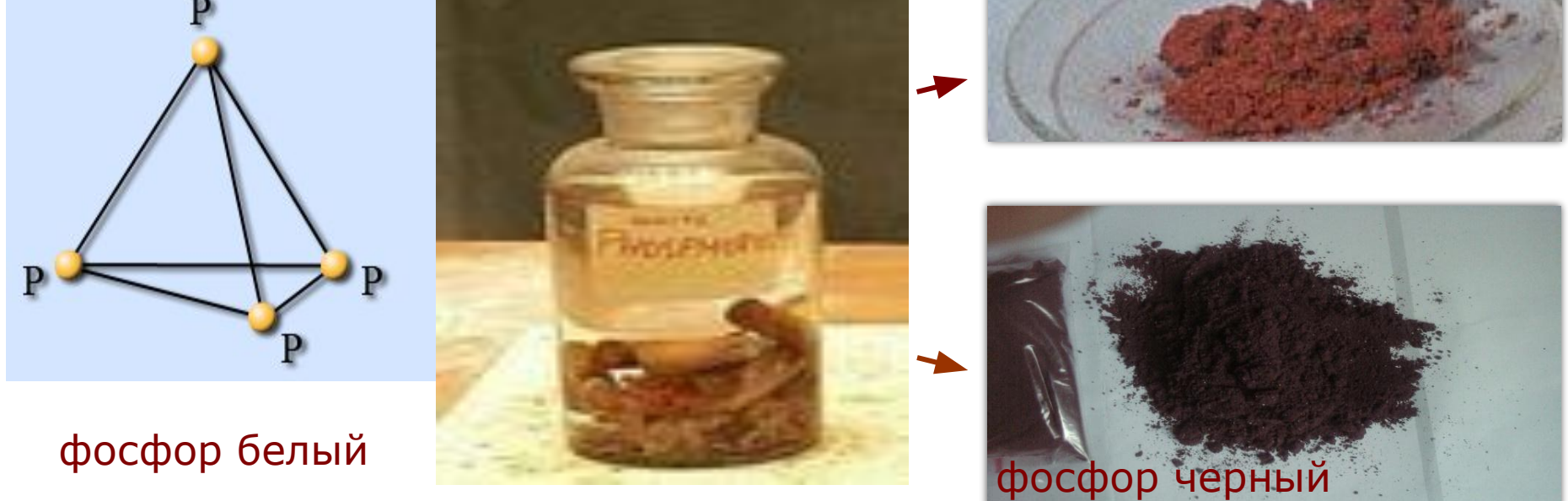

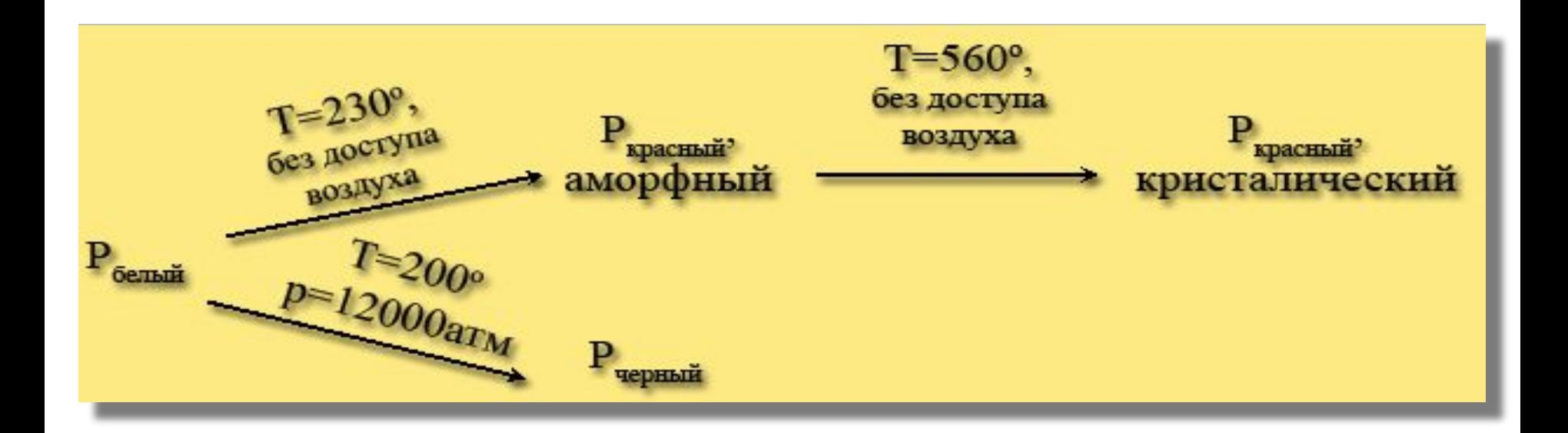

- Белый фосфор твердое кристаллическое вещество. На воздухе самовоспламеняется, в темноте светится. Получают быстрым охлаждением паров фосфора. **Очень ядовит**!
- Красный фосфор порошок темно-красного цвета. Получают длительным нагреванием белого фосфора без доступа воздуха при температуре 250-300°С. Не ядовит.
- **• Черный фосфор** твердое вещество, плотность его 2,7 г/см<sup>3</sup>. Образуется при нагревании белого фосфора при температуре 200 °С под высоким давлением. Используется в производстве спичек, снарядов и т. д.

## **Превращение красного фосфора в белый**

- *• https://www.youtube.com/watch?v=4VPG9gv08gQ*
- *• https://www.youtube.com/watch?time\_continue=102&v=fKF UvuDI26g*

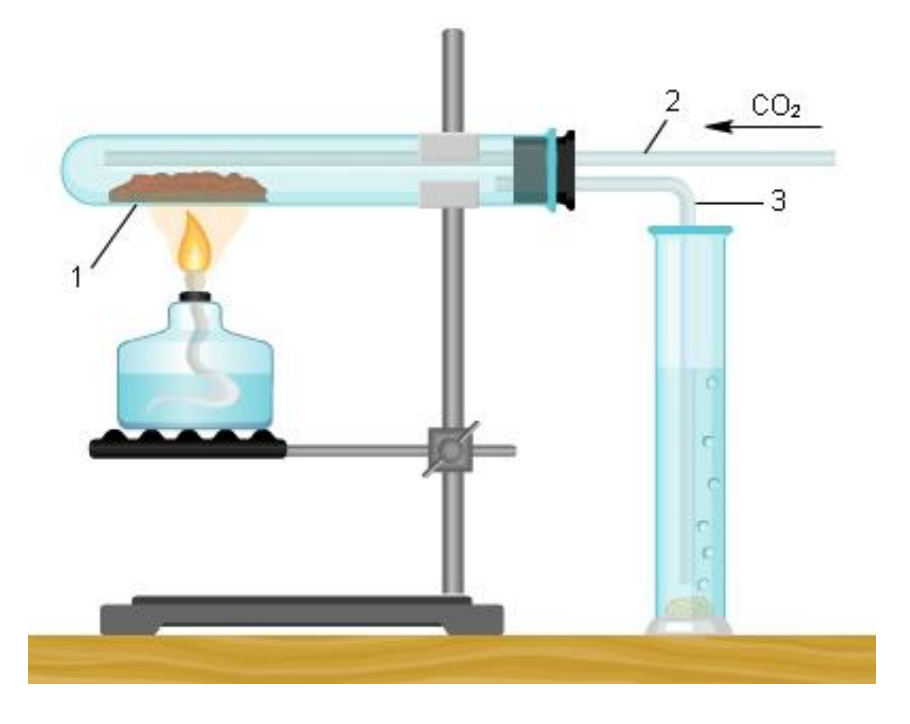

# **Свечение белого фосфора**

*• https://www.youtube.com/watch?v=3slQHDuQVbQ*

#### Получение фосфора

Свободный фосфор получают из природных фосфатов,

прокаливая их с коксом и песком при температуре около 1600 °С в электрической печи:

 $Ca<sub>3</sub>(PO<sub>4</sub>)<sub>2</sub> + 3SiO<sub>2</sub> + 5C = 2P + 3CaSiO<sub>3</sub> + 5CO$ 

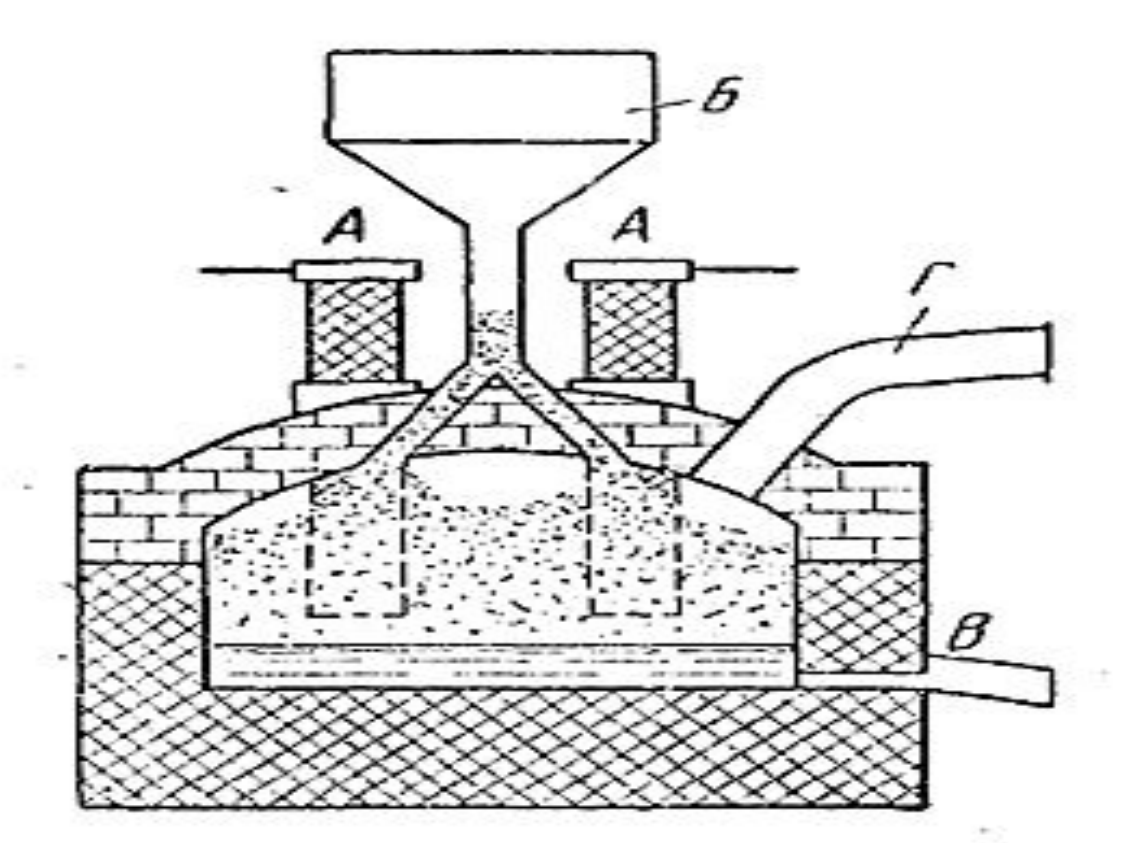

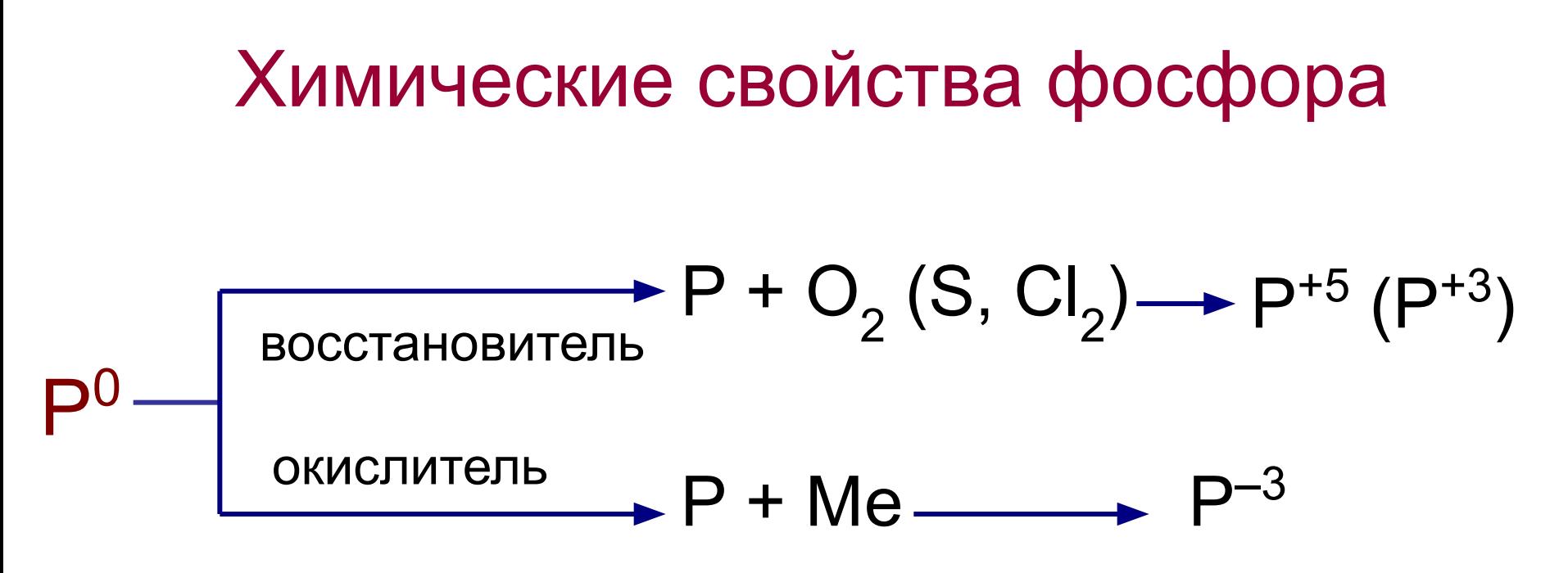

I. Взаимодействие фосфора с неметаллами

- 1) с кислородом
- 2) с серой
- 3) с хлором
- II. Взаимодействие фосфора с металлами

III. Взаимодействие фосфора со сложными веществами

## **I. Взаимодействие фосфора с неметаллами**

Взаимодействие фосфора с кислородом

$$
4P^0 + 5O_2^0 = 2P_2^{+5}O_5^{-2}
$$

При окислении фосфора в недостатке кислорода образуется  $P_2O_3$ 

$$
4P^0 + 3O_2^0 = 2P_2^{+3}O_3^{-2}
$$

Горение красного фосфора

• https://www.youtube.com/watch?time\_conti nue=95&v=Uo25TO\_QtRc

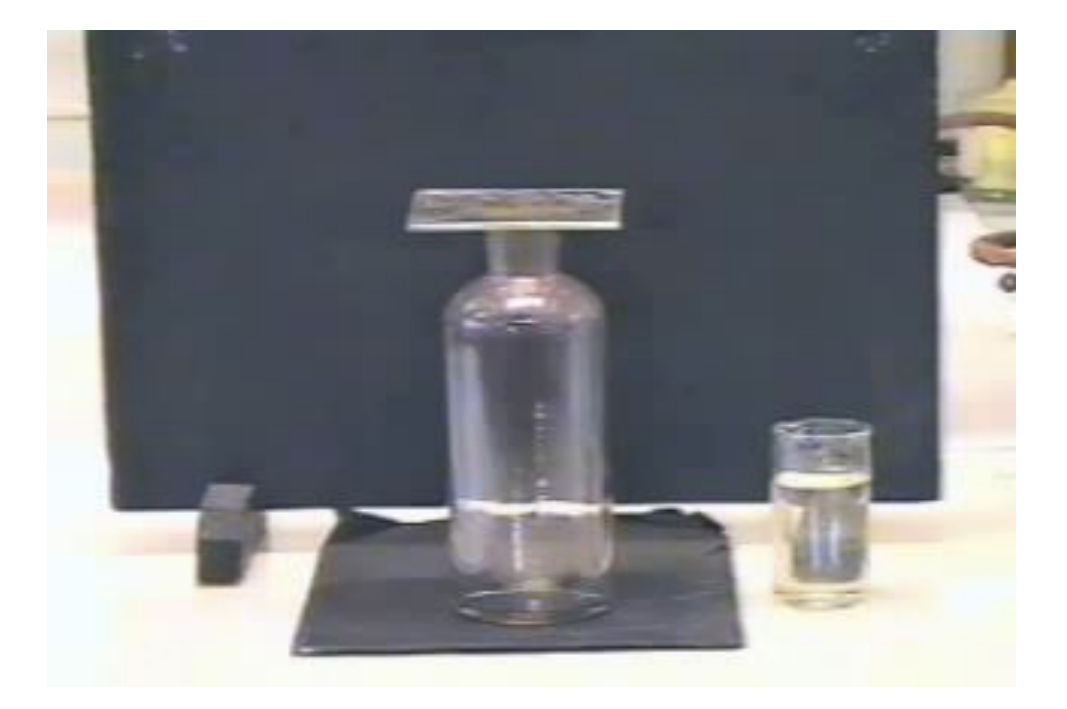

Так же, как с кислородом, фосфор реагирует и с другим халькогеном – серой:

$$
4P^0 + 3S^0 = 2P_2^{+3}S_3^{-2}
$$

$$
4P^0 + 5S^0 = 2P_2^{+5}S_5^{-2}
$$

#### Горение фосфора в хлоре

$$
2 P^0 + 3 C I_2^0 = 2 P^{+3} C I_3^{-1}
$$

При пропускании хлора через трубку с красным фосфором в приемнике собирается бесцветная жидкость – хлорид фосфора (III).

$$
2 P^{0} + 5 C I_{2}^{0} = 2 P^{+5} C I_{5}^{-1}
$$

В **избытке хлора** фосфор сгорает бледно-зеленым пламенем с образованием хлорида фосфора (V), которые при охлаждении конденсируются в светло-желтые кристаллы.

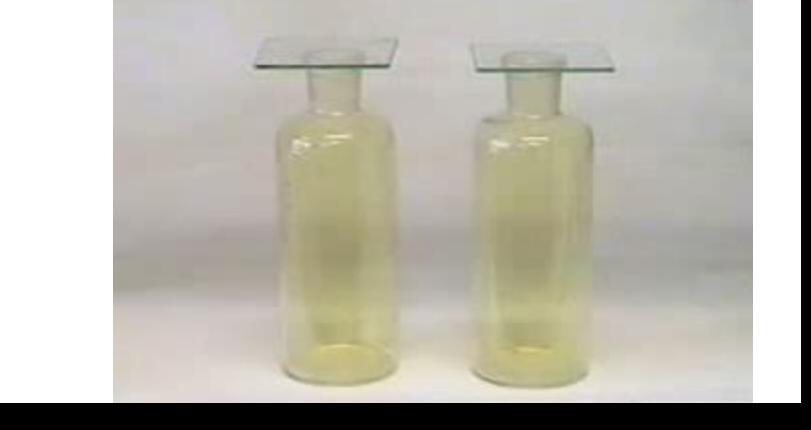

https://www.youtube.com/watch?v=z1JeGYnKzYo

#### III. Взаимодействие фосфора с металлами

Взаимодействие фосфора с кальцием

$$
2P^0 + 3Ca^0 = Ca_3^{+2}P_2^{-3}
$$

фосфид кальция https://www.youtube.com/watch?v=5lwUXYlghxs

Фосфиды энергично разлагаются водой с выделением фосфина. Фосфин очень ядовитый газ с чесночным запахом $\mathbb{C}a_3\mathsf{P}_2^{\phantom{\prime}}+6\mathsf{H}_2\mathsf{O}=3\mathbb{C}a(\mathsf{OH})_2^{\phantom{\prime}}+ \hat{}$ 12P $\mathsf{H}_3^{\phantom{\prime}}$ 

III. Взаимодействие фосфора со сложными веществами:

1. С концентрированными кислотами (азотной и серной);  $P + 5HNO<sub>3</sub> = H<sub>3</sub>PO<sub>4</sub> + 5NO<sub>2</sub> + H<sub>2</sub>O<sub>3</sub>$ https://www.youtube.com/watch?time\_continue=13&v=GVtcBNpFJpM

 $2P + 5H_2SO_4 = 2H_3PO_4 + 5SO_2 + 2H_2O$ 

2. Раствором щелочи;  $4P + 3NaOH + 3H<sub>2</sub>O = PH<sub>3</sub> + 3NaH<sub>2</sub>PO<sub>2</sub>$ 

3. Хлоратом калия.

 $6P + 5KClO_3 = 5KCl + 3P_2O_5$ *бертолетова соль (хлорат калия)* 

## Применение фосфора

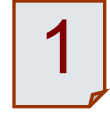

Белый фосфор применяется для получения красного фосфора

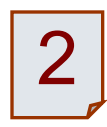

Фосфор применяется для получения фосфорных кислот и их производных.

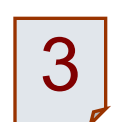

Основная область применения красного фосфора – производство спичек

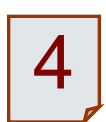

Фосфор применяется как раскислитель и компонент некоторых металлических сплавов

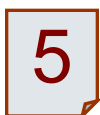

Производство лекарственных препаратов

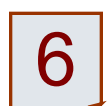

Средства борьбы с вредителям сельского хозяйства

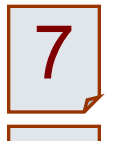

8

9

- Производство моющих средств
- Органический синтез
- $P_2O_5$  как осушитель газов и жидкостей

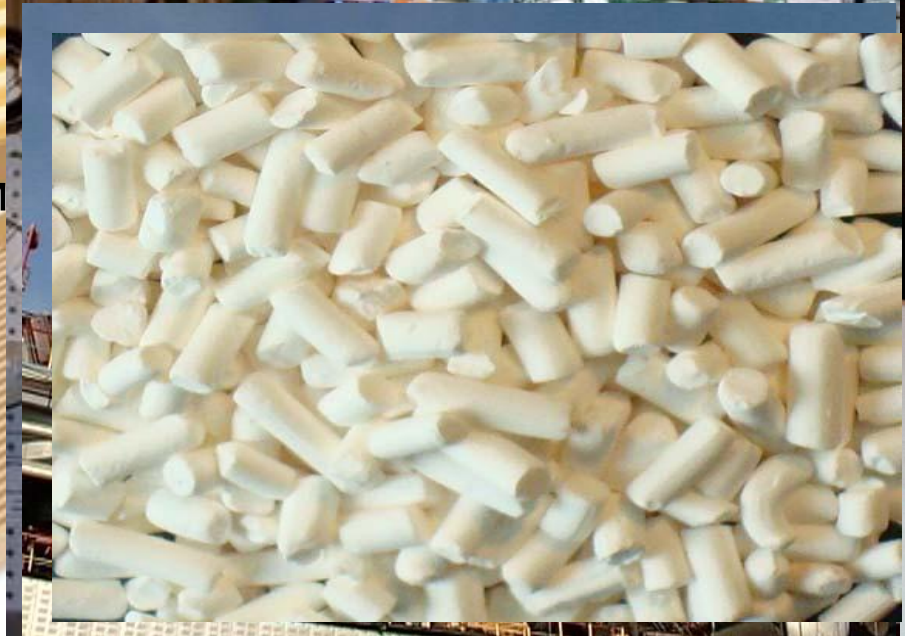

**South A Real Property** 

1. В каком из перечисленных соединений степень окисления фосфо +3  $\mathsf{B}_{\scriptscriptstyle\parallel}$ 

- $(A) P_2O_5$ ; Б) NaPO<sub>3</sub>; B) PCI<sub>3</sub>
- 2. В какой из приведенных пар оба вещества взаимодействуют с фосфором: А) кальций и соляная кислота; Б) натрий и хлор; В) кислород и солян кислота. Б
- 3. Составьте уравнение реакции фосфора с кальцием. Коэффициент перед формулой окислителя: А) 2; Б) 3); В) 1.
- 4. Как хранят красный фосфор в лаборатории: А) под слоем воды; Б) под слоем керосина; В) в обычных условиях. В
- 5. Фосфор образует простое вещество с молекулярной кристаллической решеткой, в узлах которой находятся молекулы P<sub>4</sub>. какой цвет имеет такой фосфор:<br>А) красный; Б) желтый; В) зеленый.
- 6. Степень окисления фосфора увеличивается в ряду: A)  $PH_3$ ,  $P_2O_3$ ,  $H_3PO_4$ ;  $B) Na_3PO_4$ ,  $P_2O_5$ ,  $HPO_3$ ;  $B) Ca_3P_2$ ,  $PH_3$ , NaPO<sub>3</sub> А
- 7. Какое из утверждений неверно: «Атом фосфора по сравнению с атомом азота имеет»:
	- А) больший радиус; Б) больший заряд ядра;
	- В) более ярко выраженные неметаллические свойства.

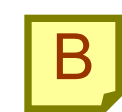

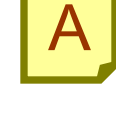

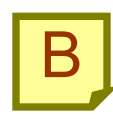

**Фосфор** был открыт немецким алхимиком X. Брэндом в 1669 г. Позже А. Лавуазье доказал, что фосфор самостоятельный химический элемент. Ж. Пруст и М. Клапорт установили его широкое распространение в земной коре, в основном в виде фосфата кальция.

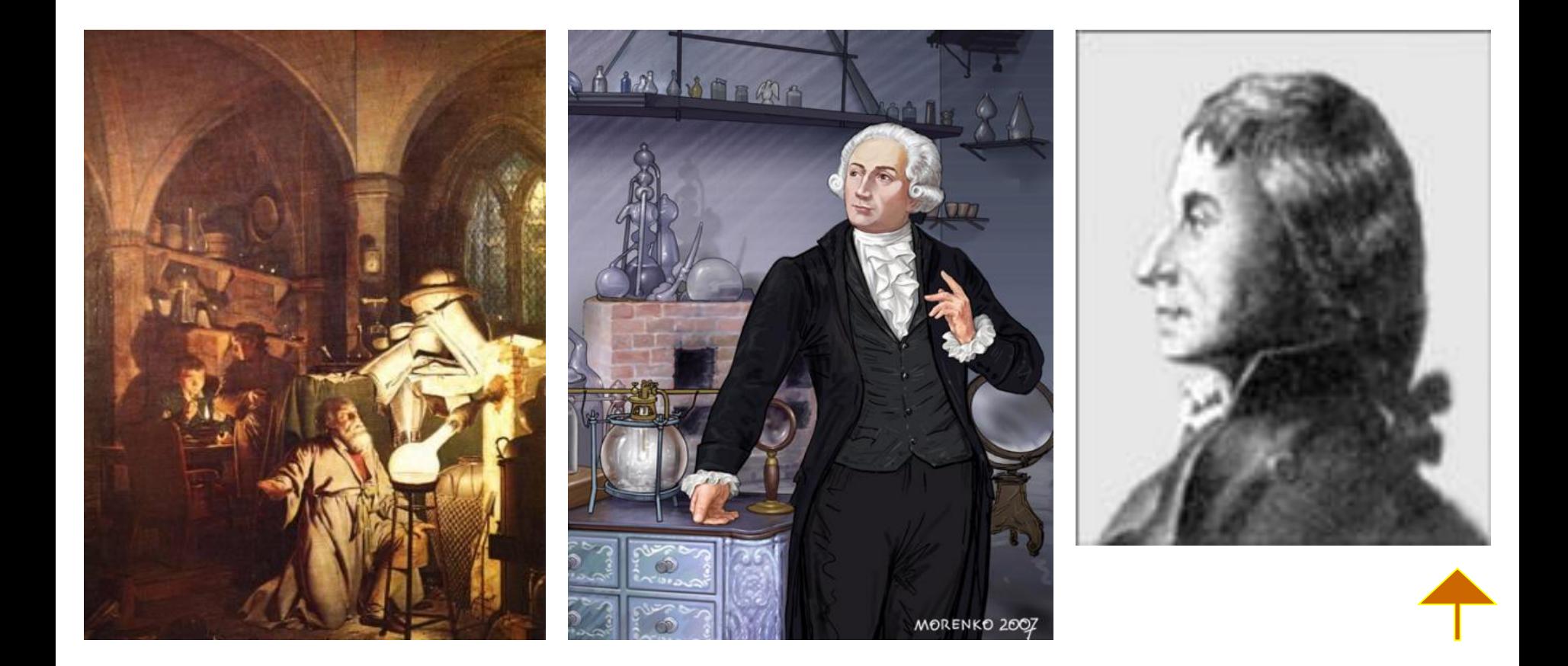